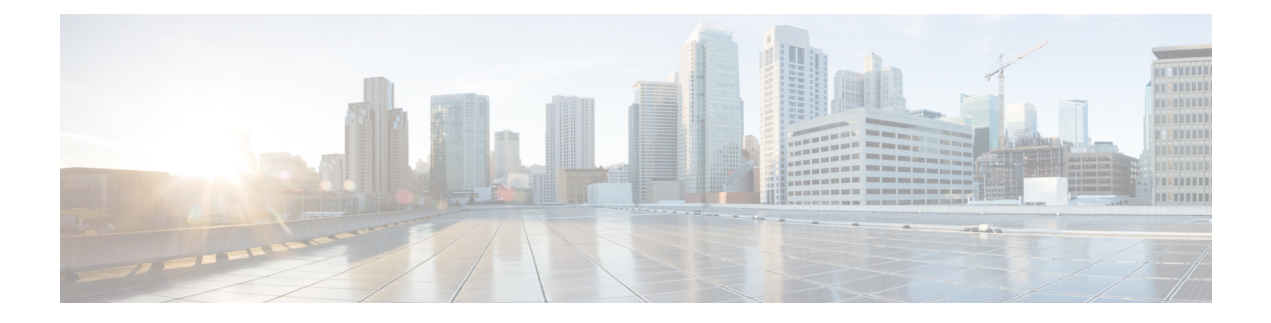

# **Port Utilization in Contact Center Enterprise**

- Unified CCE and Packaged CCE Port [Utilization,](#page-0-0) on page 1
- Unified CCMP Port [Utilization,](#page-14-0) on page 15
- Unified CRM [Connectors](#page-16-0) Port Utilization, on page 17

### <span id="page-0-0"></span>**Unified CCE and Packaged CCE Port Utilization**

This table includes information for Unified CCE and CTI OS.

Some port definitions use a formula. For example:

TCP  $40007 + (Instance Number * 40)$ 

In this example, instance 0 uses port 40007, instance 1 uses port 40047, instance 2 uses port 40087, and so on.

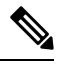

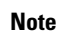

In the following table, PG1, PG2, and PG3 are not specific PG numbers or DMP IDs. They are the order in which the PGs get installed.

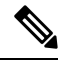

This document does not include the Enterprise Chat and Email (ECE) port details. For more information on ECE ports, see the ECE documentation at: [https://www.cisco.com/c/en/us/support/customer-collaboration/](https://www.cisco.com/c/en/us/support/customer-collaboration/cisco-enterprise-chat-email/tsd-products-support-series-home.html) [cisco-enterprise-chat-email/tsd-products-support-series-home.html](https://www.cisco.com/c/en/us/support/customer-collaboration/cisco-enterprise-chat-email/tsd-products-support-series-home.html). **Note**

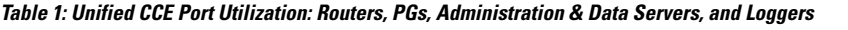

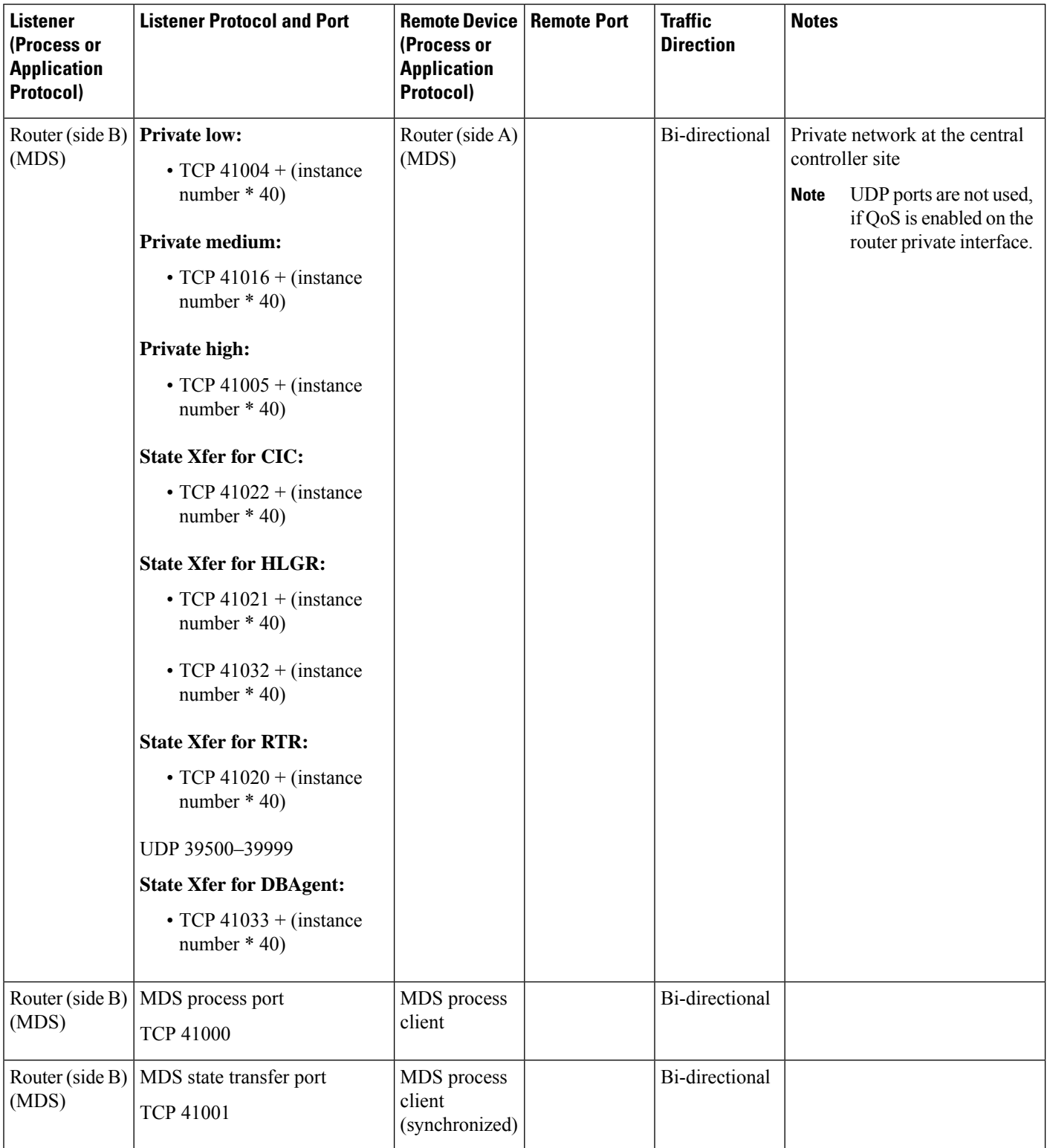

i.

 $\mathbf l$ 

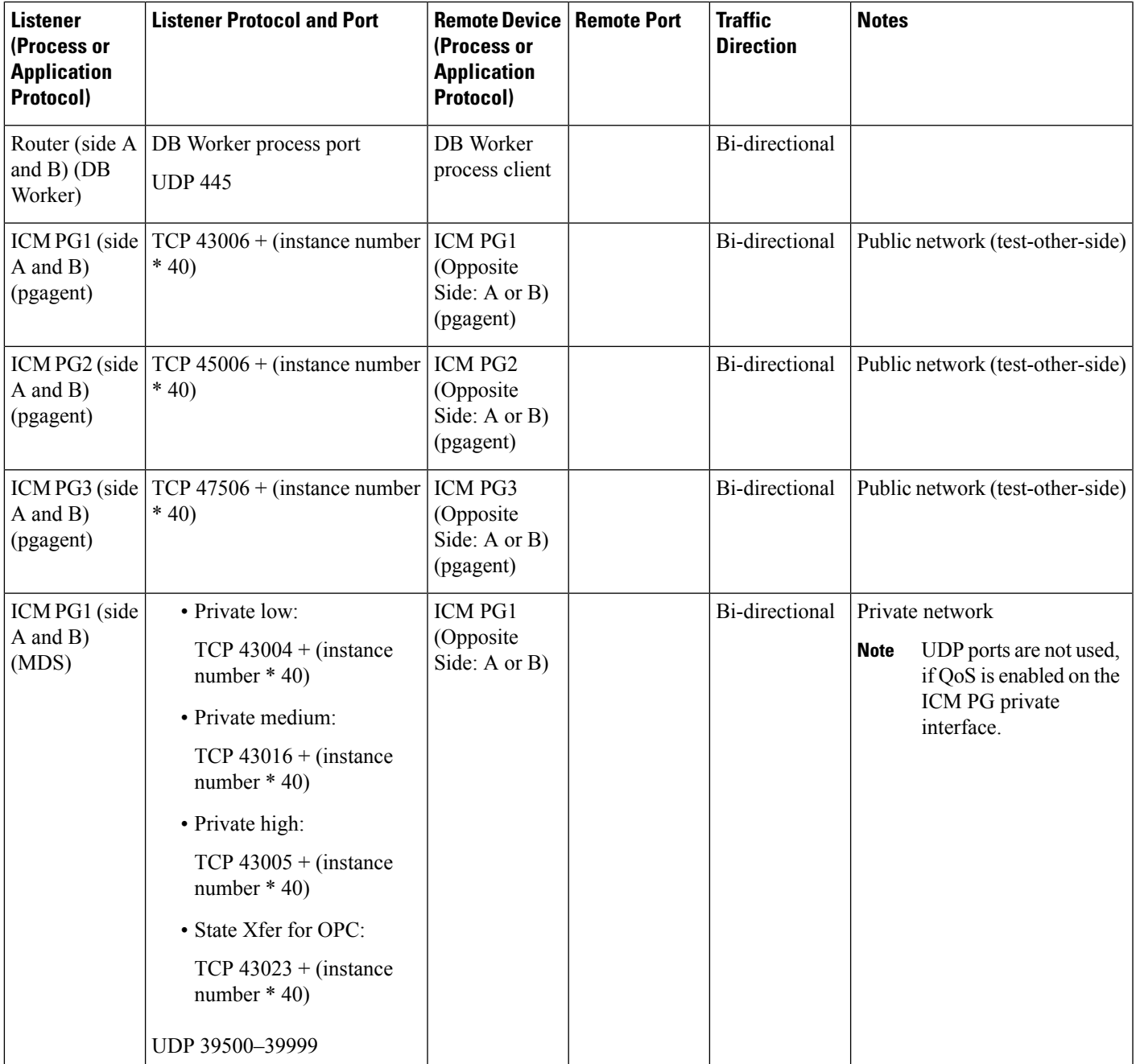

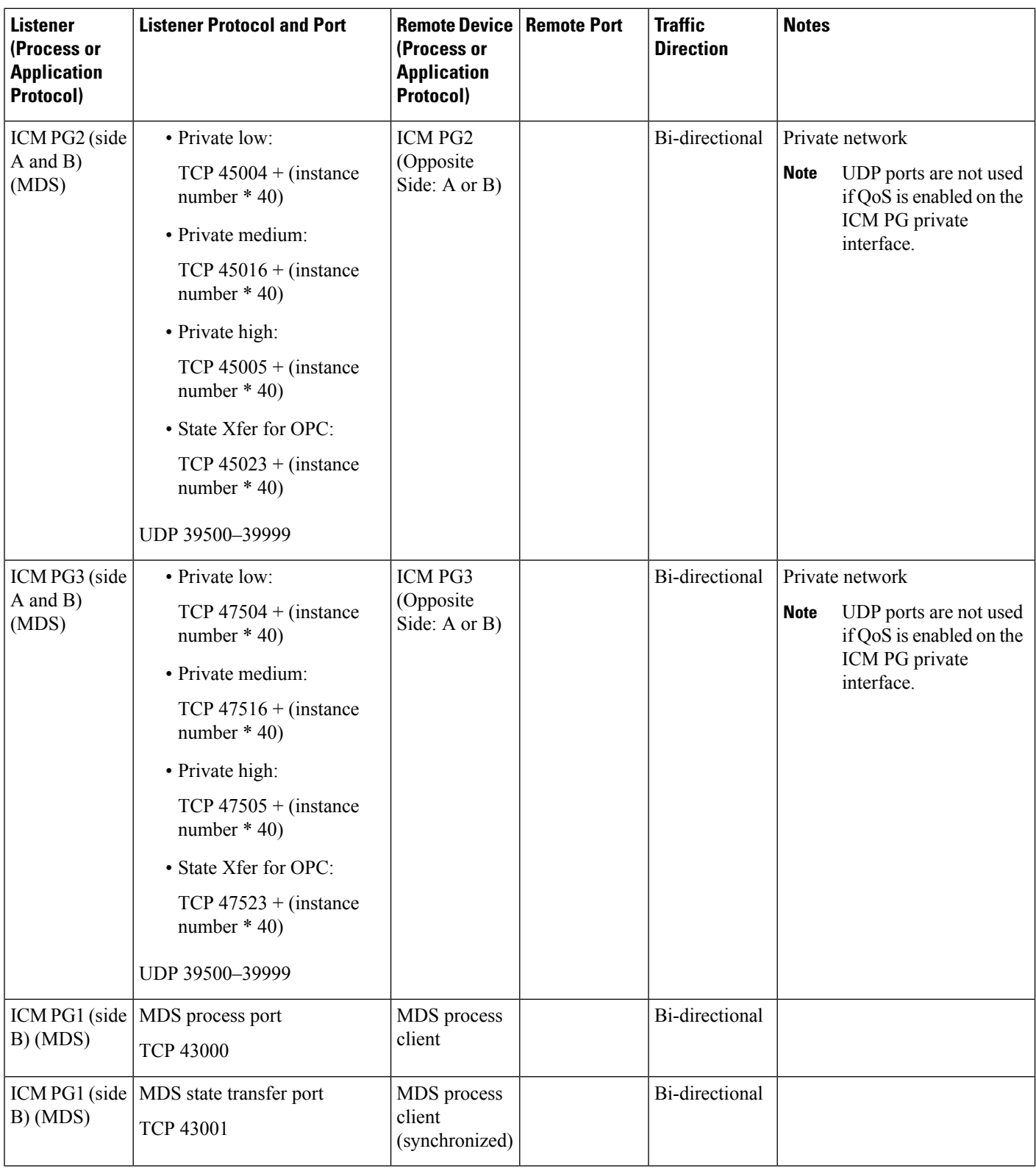

![](_page_4_Picture_245.jpeg)

![](_page_5_Picture_475.jpeg)

i.

![](_page_6_Picture_445.jpeg)

![](_page_7_Picture_657.jpeg)

![](_page_8_Picture_485.jpeg)

**Table 2: Unified CCE Port Utilization: Distributor and Internet Script Editor**

 $\overline{\phantom{a}}$ 

![](_page_8_Picture_486.jpeg)

![](_page_9_Picture_561.jpeg)

**Table 3: Unified CCE Port Utilization: CCE Outbound Option Dialer**

**Table 4: Unified CCE Port Utilization: CTI and CTI Object Server**

![](_page_9_Picture_562.jpeg)

![](_page_10_Picture_554.jpeg)

#### **Table 5: Unified CCE Port Utilization: TDM/IP Peripherals**

![](_page_10_Picture_555.jpeg)

![](_page_11_Picture_492.jpeg)

### **TDM Process Communications**

For more information on peripheral communication, see the "ACD Supplement" user documentation for the specific switch you are using. **Note**

![](_page_11_Picture_493.jpeg)

![](_page_11_Picture_6.jpeg)

For port utilization information about Network Interface Controllers (NICs), refer to the TCP/IP-based NIC System Management Guide Supplements and setup parameters of the NIC or SCP connections. **Note**

**Table 6: Unified CCE Port Utilization: Windows Authentication and Remote Administration Ports**

![](_page_11_Picture_494.jpeg)

![](_page_12_Picture_370.jpeg)

<span id="page-12-0"></span><sup>1</sup> DB Worker uses UDP 445. This port is also used for named pipes connectivity.

![](_page_12_Picture_4.jpeg)

**Note**

For more information on Windows authentication, see Service overview and network port requirements for the Windows in Microsoft documentation.

![](_page_13_Picture_571.jpeg)

#### **Table 7: Unified CCE Port Utilization: Network Management and Remote Administration**

#### **Table 8: Unified CCE Port Utilization: Live Data**

![](_page_13_Picture_572.jpeg)

![](_page_14_Picture_616.jpeg)

<span id="page-14-1"></span><sup>2</sup> The ports for TIP/TOS connections are assigned based on the order in which the PG pair (side A/B) is installed on the same server. For example, the first PG pair (PG1 Side A/B) installed, is assigned TIP base ports 42034 and 43034 respectively. The second PG pair (PG2 Side A/B) installed, is assigned ports 44034 and 45034 respectively. The same assignment is applicable to TOS ports as well.

#### **Table 9: Unified CCE Port Utilization: External Connections**

![](_page_14_Picture_617.jpeg)

## <span id="page-14-0"></span>**Unified CCMP Port Utilization**

**Table 10: Cisco Unified Contact Center Management Portal Port Utilization**

![](_page_14_Picture_618.jpeg)

![](_page_15_Picture_606.jpeg)

These assume the Server Name field in ICE is configured with either a TCP/IP address or DNS name (hence no NETBIOS port requirements).

Ports are also required to access all Unified Contact Center Management Portal servers for support reasons (either pcAnywhere or terminal services).

![](_page_15_Picture_5.jpeg)

**Note** This list does not include standard Windows ports such as DNS and Kerberos.

\* MSDTC response ports by default use a dynamically allocated port in the range of 1024 to 5000. You can configure this range creating the HKEY\_LOCAL\_MACHINE\Software\Microsoft\Rpc\Internet location registry key and adding the following registry values:

- Ports (REG\_MULTI\_SZ) specify one port range per line, for example, 3000-3005
- PortsInternetAvailable (REG\_SZ) always set this value to "Y" (do not include the quotes)
- UseInternetPorts (REG\_SZ) always set this value to "Y" (do not include the quotes)

# <span id="page-16-0"></span>**Unified CRM Connectors Port Utilization**

**Table 11: Cisco Unified CRM Connector for SAP**

![](_page_16_Picture_456.jpeg)

**Table 12: Cisco Unified CRM Connector for Microsoft CRM, Oracle PeopleSoft, Salesforce.com**

![](_page_16_Picture_457.jpeg)

i.